آموزشگاه کامپیوتر و حسابداری تراشه ن<mark>سوالات سری اول ICDL</mark> **[**Microsoft Word**] ۱ - برای نمایش کلیدهای میانبر نوار ابزارهااز کدام کلید استفاده می شود؟**  $Alt + Enter$  (\* Ctrl (\* Shift+Alt (\* Alt 1) **٢-كدام نما براي تايپ متون ساده وقالب بندي آنها مناسب است؟**  $Draff$  ( $\uparrow$  Web Layout  $\uparrow$  Print Layout  $\uparrow$  Full Screen Feeding () **۳- در قالب بندی پاراگراف ها کدام عمل زیر انجام نمیشود**  "#\$ %&' ! 2( ! 1( ۴)قالب ىندى تك تككاراكترها ۳)تراز بندی دوطرف مسلم به مقالب (۴ **۴-کدام گزینه امکان خط تیره گذاری خودکار را برای کلمات نیمه تمام پاراگراف فراهم ميكند؟**  $\mathcal{F}$  4) موارد (و $\mathcal{F}$  Hyphenation  $(\mathcal{F}$  Line Spacing 2( Line 1) and  $\mathcal{F}$ ) and  $\mathcal{F}$ **۵- برای انتقال مکان نما به صورت معکوس ازخانه های جدول از کدام کلید استفاده میشود؟**  $Alt+Tab$   $($   $Ctrl+Tab)$   $($   $\bullet$   $\bullet$   $\bullet$   $Stift+Tab($   $\bullet$   $Tab($   $)$ **۶- برای قرار دادن متن برروی شکل از چه گزینه ای استفاده میشود؟**  $Through$   $\uparrow$   $Square$   $\uparrow$   $In$   $Front$   $Of$   $Text$   $\uparrow$   $Behind$   $Text()$ **۷- برای برش قسمت های اضافی یک تصویر از چه گزینه ای استفاده میشود؟**  $Rotate$   $($   $\uparrow$   $Size$   $($   $\uparrow$   $Crop$   $($   $\uparrow$   $Cut$   $($   $\uparrow$ 

آموزشگاه کامپیوتر و حسابداری تراشه **8-كليد ميانبر غلط ياب املايي چيست؟**  $FY(Y$   $FY(Y$   $F1(Y$   $F2(Y$ ۹- برای چاپ صفحات مشخص از کدام قسمت کادر محاوره ای Print استفاده میشود؟ Number Of Copies ( $\mathfrak{f}$  Current Page  $(\mathfrak{f}$  Selection  $(\mathfrak{f}$  Pages 1 **۰ ۱- برای ۱ینکه شماره صفحه ازعددی خاص شروع شود از** *کد***ام بخش کادر Format Page Numberاستفاده میشود؟** Start At  $(F \quad \text{Section}(\mathcal{V} \quad \text{Number Format}(\mathcal{V} \quad \text{Page Number}(\mathcal{V}))$ Microsoft Excel **منفمه گسترده 11-يسوند فايل اكسل....... ويسوند فايل هاي الگو...... درنسخه ٢٠٠٧ ميباشد.(ازراست به** چپ) Xlt-Xlsx (\* Xlsx-Xlt 3( Xlsx-Xltx 3( Xlsx-Xltx 3) **12- برای پاک کردن محتوای سلول از و برای پاک کردن کامل سلول ازکدام گزینه استفاده میشود؟** 1)کلیدDeleteازصفحه کلید-راست وانتخاب گزینه ی Delete ۲)راست کلیک وانتخاب گزینه ی Clear Contents–کلید ترکیبی - +Ctrl ۳)کلید Deleteاز صفحه کلید–انتخاب گزینه ی Delete Cellsاز گروهCells ۴)راست کلیک و انتخاب گزینه ی Clear Formatting–کلیدDelete( صفحه کلید **13-برای درج سطر یا ستون جدید کدام گزینه صحیح است؟**  $Ctrl+Enter$  ( $\uparrow$   $Ctrl+Shift+=$   $(\uparrow$   $Ctrl+Shift+R$  $(\uparrow$   $Ctrl+Shift+Space()$ 

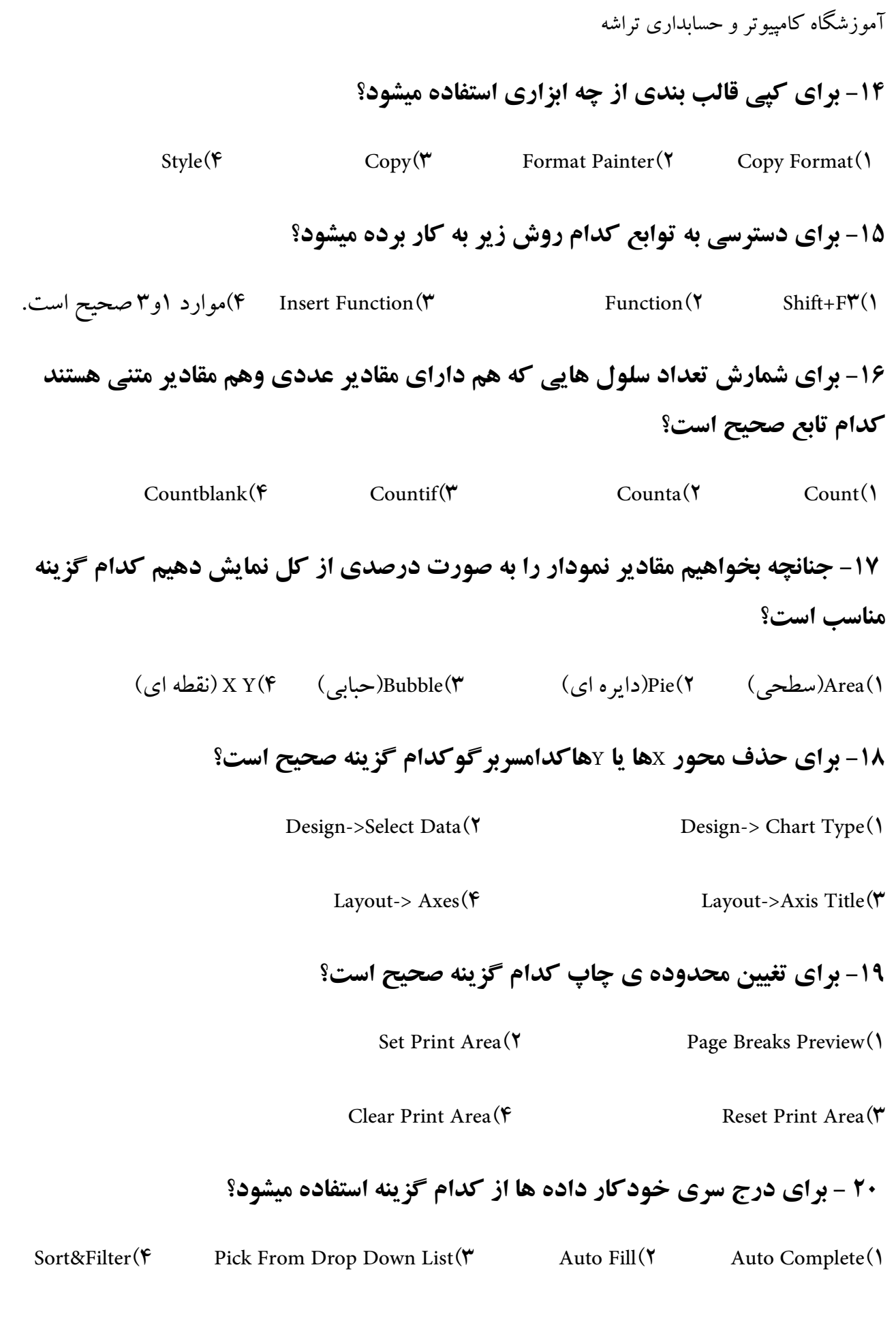

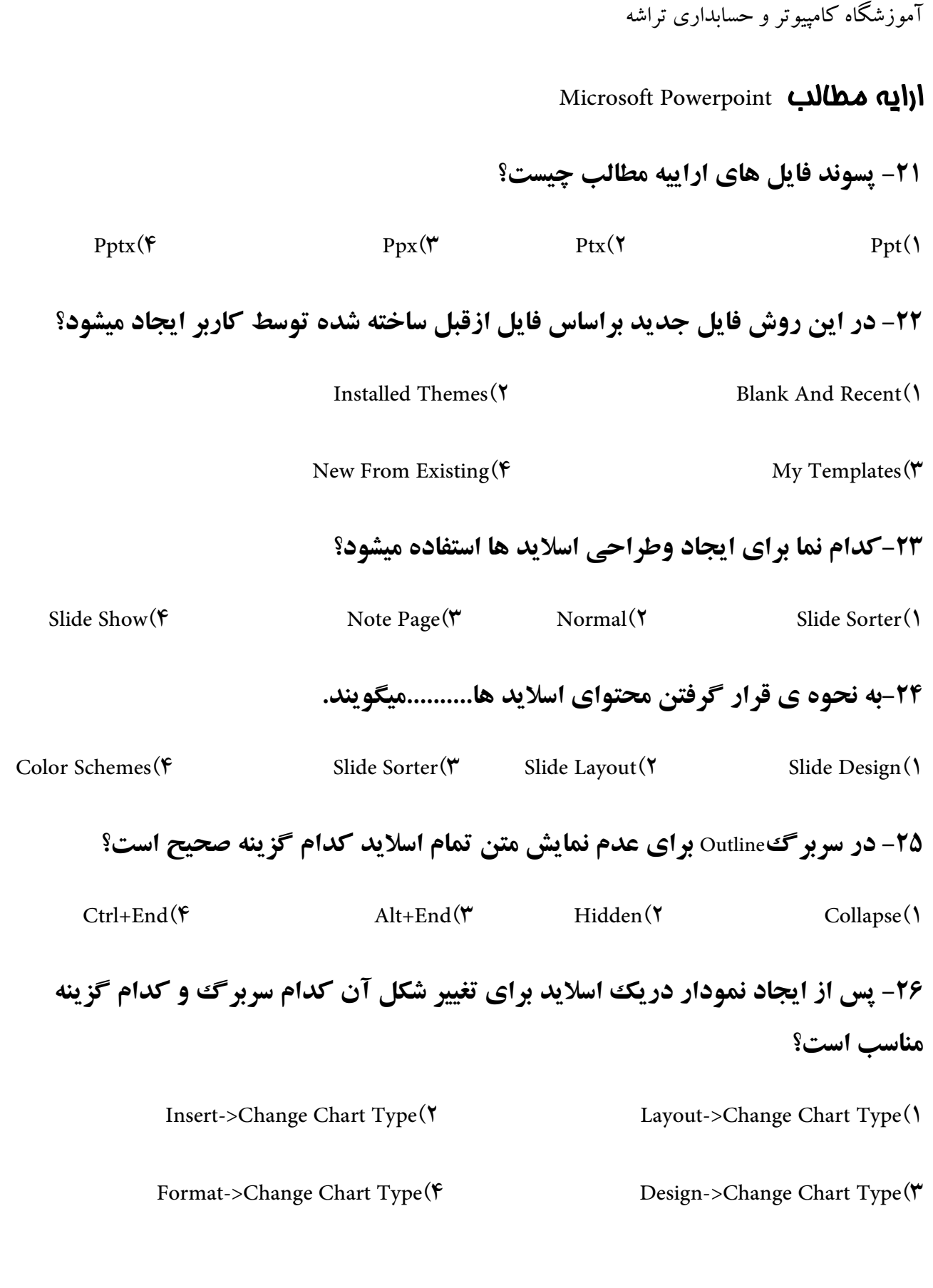

آموزشگاه کامپیوتر و حسابداری تراشه

۲۷- در صورتی که بخواهیم اسلاید ها به صورت خودکار حرکت کنند کدام گزینه را استفاده ميكنيم؟

۱)انتخاب گزینه ی Autromatically After از سربرگ Animation

۲)انتخاب گزینه ی On Mouse Clickاز سربرگ Animation

۳)عدم انتخاب گزینه ی On Mouse Clickاز سربرگ Animation

۴)انتخاب گزینه ی Rehearse Timing از سربرگ Slide Show

۲۸-برای اینکه یک شی دارای چندنوع متحرک سازی باشد کدام سربرگ و کدام گزینه صحيح است؟

Animation->Animate()

Animation->Animation Effect(Y

Animation->Custom Animation  $($ 

Animation->Transition To Slide (F)

29-اگر 10سلاید داشته باشیم و فقط بخواهیم ۱۵سلاید دوم را نمایش دهیم کدام گزینه را  $8.35$  consider  $\Lambda$ 

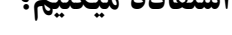

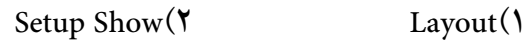

## 34-براي تنظيم اندازه اسلايد ها كدام گزينه صحيح است؟

Setup Show(Y Page Setup()

Font Size(\*

Hide Slide $(\tilde{r})$ 

 $Arrange$ ( $\mathfrak{F}$ 

Page Setup $(\mathfrak{F})$ 

آموزشگاه کامپیوتر و حسابداری تراشه Maicrosoft Access (ه ها Maicrosoft Access **۳۱-مجموعه ای از رکورد هایی که دارای فیلد های یکسان هستند ......نام دارند.** ۴)بانک اطلاعاتی ۳), کو ر د ٢)ڧىلد ۱)جدو ل ٣٢- پسوند فايل هاي بانک اطلاعاتي Access۲۰۰۷ چيست؟  $Accdb(\mathbf{Y})$  $Mdbx(Y)$  $Mdt$ ( $\mathfrak{f}$  $Mdb()$ 33- برروي كدام فيلد ها نميتوان Indexايجاد كرد؟ ۴ Number,Text(۳ )برروی تمام فیلد ها میتوان ایجاد کرد Memo, Ole (Y Number, Ole() 34-چنانچه بخواهبم در پنحره ی جستجو,جستجو برروی کل فیلدهای جدول انجام شود,تنظیمات در کدام گزینه انجام میشود؟ Match Case(F Find What $(\tau)$ Look In $($ Search() **35- برای مرتب سازی کدام گزینه صحیح است ؟** ۱)صعوديDescending-نزولي Ascending ۲)صعو دی Ascending-نز ولی Descending ۳)انتخاب دکمه ی (A-Z)صعودی-انتخاب دکمه ی (Z-A)نزولمی ۴)موارد ۲و۳ صحیح است. 35-گزینه یLast در دکمه ی Go To از ابزار Findکو سربرگگHomeو عملی انجام می دهد؟ ۱)مکان نما را به اولین رکورد حدول منتقل میکند. ۲)مکان نما را به اولین رکورد بعدی منتقل میکند. ۳)مکان نما را به آخرین رکورد جدول انتقال میکند. ۴)مکان نما را به کورد قبلی جدول منتقل میکند.

آموزشگاه کامپیوتر و حسابداری تراشه **۳۷- فیلدها در** *کد***ام ناحیه از فرم قرار دارند؟**  F' 56&Q 4( F' P89I =L2 3( F' O> 2( F' <6&> 1( **۳۸- اگر بخواهیم متنی فقط در صفحه ی اول گزارش چاپ شود کدام گزینه صحیح است؟** ۱)متن را در قسمتPage Headerقرار می دهیم. ۲)متن را درقسمتReport Headerقرار میدهیم. ۳)متن را در قسمت Group Headerقرار میدهیم. ۴)متن را درقسمتDetailقرار می دهیم. **39- در پنجره ی جستجو چنانچه بخواهیم ازبین اسامی فقط آن هایی که ابتدای نامشان علی میباشد جستجو شود کدام گزینه انتخاب می شود؟** Match Case  $(\mathfrak{f}$  Start Of Field  $(\mathfrak{f}$  Any Part Of Field  $(\mathfrak{f}$  Whole Field  $(\mathfrak{f}$ ۴۰- حداکثر طول نام فیلد چند کاراکتر میتواند باشد؟  $1A(f$   $9F(f$   $1.9(1$   $1.9(1)$   $1.9(1)$   $1.9(1)$ 

آموزشگاه کامپیوتر و حسابداری تراشه

## **کلید سوالات تستی ۱ ICDL۱ سری اول**

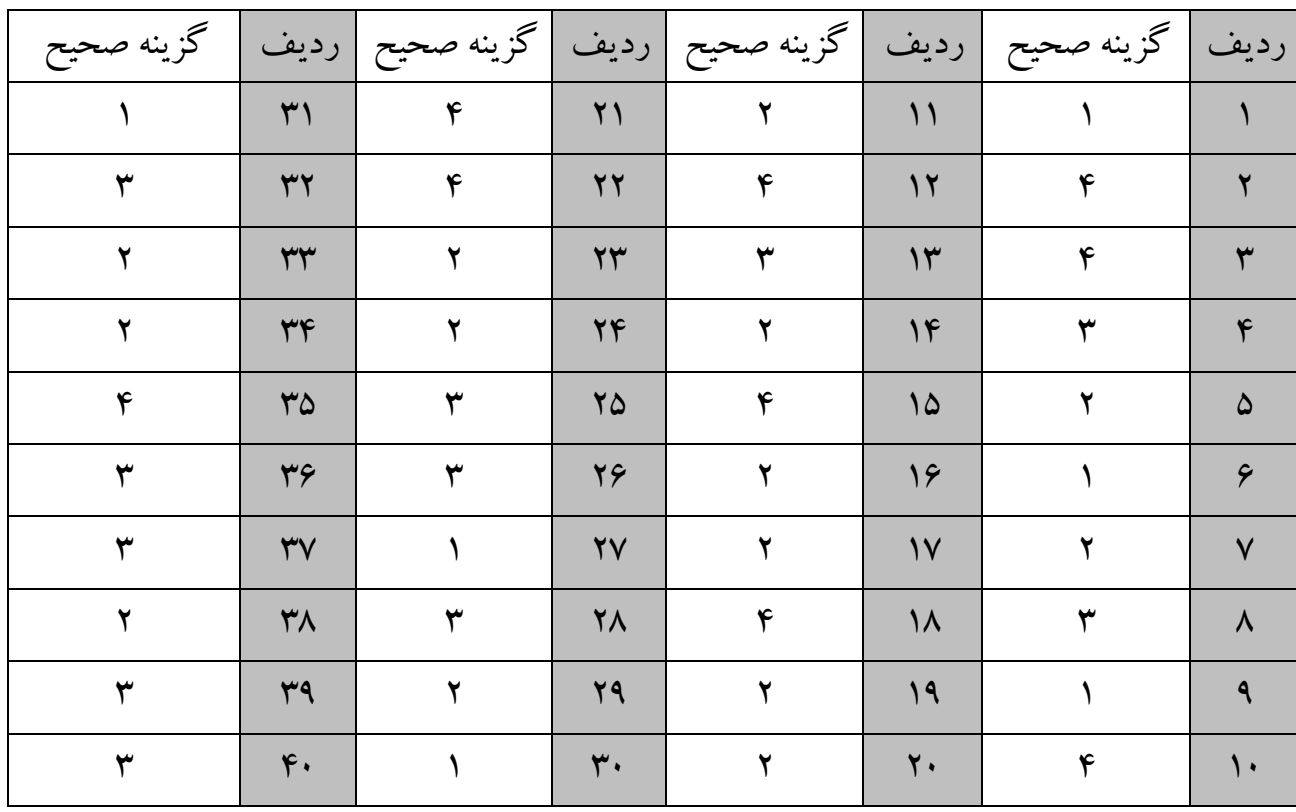